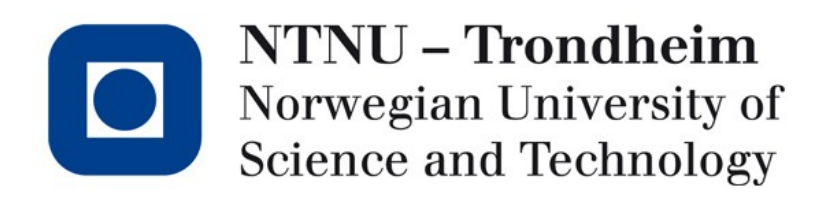

Introduction to C TDT4258 Energy Efficient Computer Design Lab

Stefano Nichele Department of Computer and Information Science 2013, February 15th

## Plan

- Basics:
	- The first program
	- Operators and flow control
	- Variables and datatypes
- Arrays and pointers
	- **Arrays**
	- Pointers
	- Array pointers and vice versa
	- Strings
- Functions
	- **Declaration**
	- Main
- Miscellaneous
	- Preprocessor
	- Header files
	- Standard library

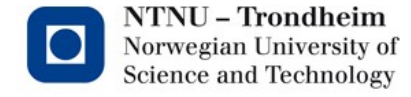

## The first program

*The only way to learn a new programming language is by writing programs in it. The first program to write is the same for all languages:*

*Print the words*

*hello, world*

#### Kernighan & Ritchie

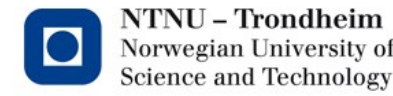

# The first program

```
#include <stdio.h>
int main(void)
{
printf("hello, world\n");
return 0;
}
```
Compile and run:

\$ gcc -o hello hello.c \$ ./hello hello, world

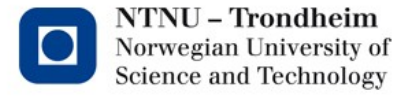

### Separate compilation

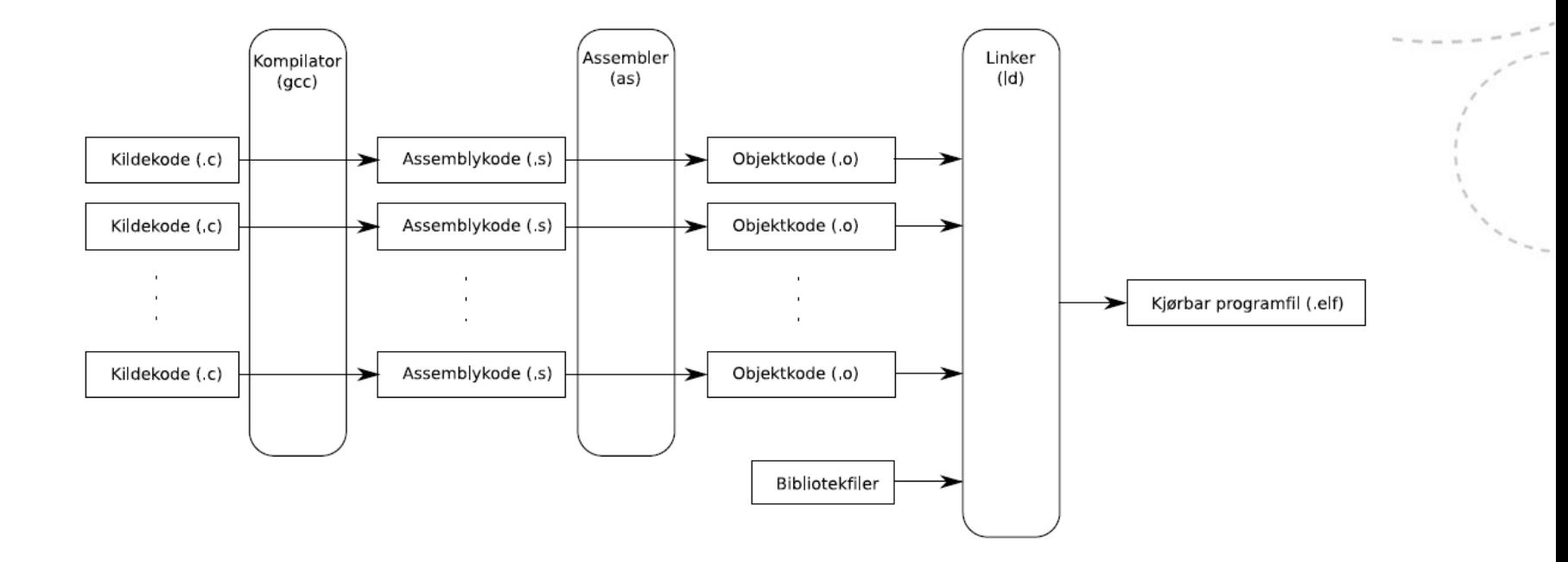

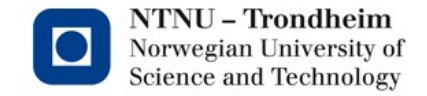

www.ntnu.edu

### **Operators**

- Arithmetical, logical, assignement and comparison operators:
	- Bitwise operators:
		- & AND
		- | OR
		- ^ XOR
		- << left shift
		- >> right shift
		- negation

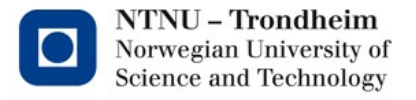

#### Flow control

- Same as Java
	- for
	- while
	- do while
	- if / else
	- switch

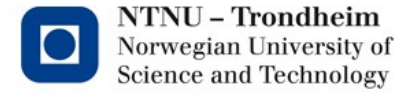

## Data types

- Basic data types: char, int, float, double
- Variants: short / long, signed / unsigned
- Example: short int unsigned char unsigned long int
- Boolean values: use int (0 false, 1 true)
- Strings: use array of char that ends with '\0'

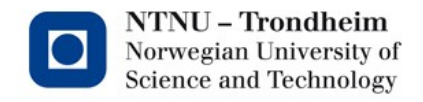

### **Modifications**

- const: constan, value cannot be changed
- static (in function): the variable retain its value between each time the function is called
- static (on a global variable): the variable is local to the c file where it is declared
- extern: the declaration of the variable is in another file
- volatile: specifies that the variable should not be optimized

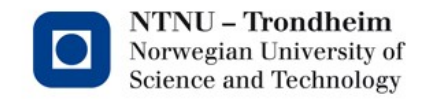

# Struct and typedef

```
struct foobar {
int a;
double b;
char c;
};
struct foobar f1;
f.a = 5;
typedef struct foobar foobar_t;
foobar_t f2;
```
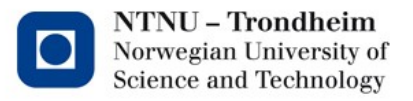

### Arrays

- Arrays have a constant size
- The limits of the array are not checked automatically
- Example

```
int tab[5];
tab[0] = 7;tab[4] = 8;tab[5] = 9; \prime^* error, but legal \prime\prime
```
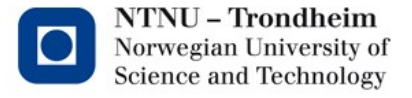

#### **Pointers**

- Pointer: a variable that contains a memory address
- Declare the type of variable that has to be pointed and an asterisk (\*)
- & operator gives the address of the variable
- \* operator dereferences a pointer (provides the content of the memory location it points to)
- void pointers can point to anything

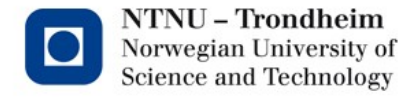

#### Pointers - example

int  $a = 15$ ; int  $b = 24$ ; int  $*p1 = 8a$ ; /\* p1 points to a  $*$ / int  $*p2 = 8b$ ; /\* p2 points to b  $*$ /  $*p1 = *p2 + 1$ ; /\* equivalent to  $a = b + 1$  \*/  $p2 = p1$ ; /\* now pointer  $p2$  also points to a  $\alpha$ 

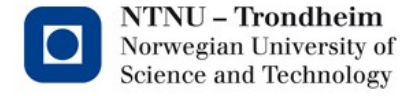

#### Pointers – a realistic example

```
void swap(int *a, int *b)
{
int t = *a;
*a = *b;b = t;
}
```
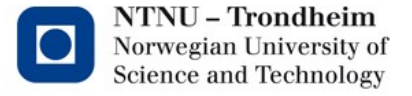

## Pointers - arithmetic

- You can get a new pointer by adding a pointer to an integer
- Example:

int tab[10]; int  $*p = \& \text{tab}[0];$  /\* pointer to the first element  $*$ /  $p = p + 3$ ; /\* now p points to tab[3] \*/

 $*(p - 1) = 42$ ; /\* we set the value of tab[2]  $*/$ 

• Note that  $p+3$  not necessarly increases the address by 3, but with 3s, where s is the size of an int

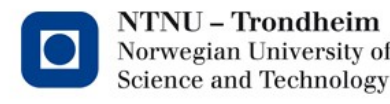

#### Array pointers and vice versa

• An array variable is really just a pointer to the first element in the array

```
int tab[10];
*(ab+3) = 5; /* same as tab[3] = 5 */
int \mathbf{p} = 8 \cdot \text{tab}[0];p[3] = 7; /* same as *(p+3) = 7 */
```
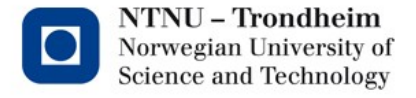

## **Strings**

- A text string is represented as an array of char values
- Ends with the magic value `\0`
- Test in double quote is automatically filled in the array:

```
char astr[] = "hello"; \prime^* astr has length 6 \prime\prime
```
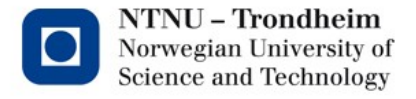

## Strings – example

```
/*
```
\* Calculatea the length of the string

```
* (without '\0')
*/
```

```
int strlen(char *str)
```

```
{
int n = 0;
while (str[n] != '\0')
```

```
n++;
```

```
return n;
```
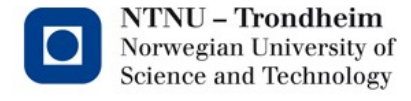

}

#### Return type and parameters

- Same as Java
- Use (void) as a parameter if the function should not take arguments

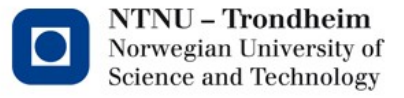

## Prototypes

- A function cannot be called before it is declared
- Prototype: specifies just the name, return type and parameters, not the code

void swap(int \*a, int \*b);

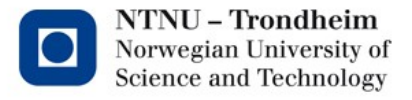

## Main

- int main(int argc, char \*\*argv)
- Returns 0 if everything goes well
- argc: number of command line arguments
- argv: the command line arguments

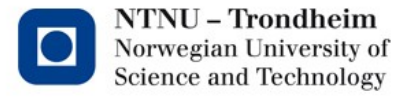

## Main - example

#### /\*

\* Program that writes

\* the command line arguments

```
*/
```

```
#include <stdio.h>
int main(int argc, char **argv)
{
int i;
printf("%d arguments\n", argc);
for (i = 0; i < argc; i++)printf("%d: %s\n", i, argv[i]);
return 0;
```
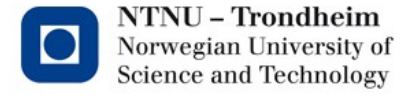

}

#### Preprocessing

- A separate step before the actual compilation
- Make simple modifications in the source code
- The most important directives are #define and #include

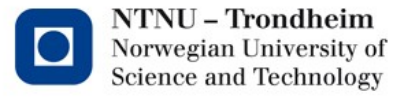

#### #define

- Defines a constant or a macro
- Example
	- #define ANSWER 42
	- $-$  #define sq(x)  $((x)^*(x))$
- Proprocessing now replaces all the occurrences of ANSWER with 42 and  $sq(x)$  with  $(x)^*(x)$  (for all x)
- Example:
- From sq(ANSWER+1) to  $((42+1)*(42+1))$

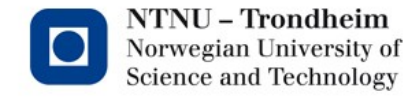

#### #include

• Includes a file

#include <filename>: System files (example: #include <stdio.h>)

#include "filename": Local file (example #include "foobar.h")

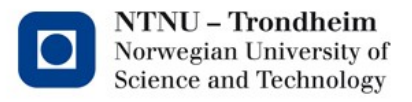

#### Header files

- They contain function prototypes, struct, definitions, preprocessing directives, external declarations
- They do not contain variable definitions and functions (the code)

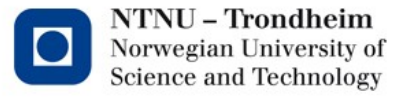

# Standard library

- Some useful libraries:
	- #stdio.h: printf, scanf, file I/O
	- #string.h: string functions, copy, comparison
	- #math.h: trigonometric functions, logarithm etc.
- Every standard library has its onw man-page in section 3, for example man 3 printf

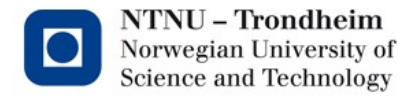